Министерство науки и высшего образования Российской Федерации Федеральное государственное автономное образовательное учреждение высшего образования «ЮЖНО-УРАЛЬСКИЙ ГОСУДАРСТВЕННЫЙ УНИВЕРСИТЕТ (национальный исследовательский университет)» ИНСТИТУТ СПОРТА, ТУРИЗМА И СЕРВИСА МНОГОПРОФИЛЬНЫЙ КОЛЛЕДЖ

# МЕТОДИЧЕСКИЕ РЕКОМЕНДАЦИИ для выполнения курсовой работы по учебной дисциплине ОП.07 ЭКОНОМИКА ОТРАСЛИ

основной профессиональной образовательной программы 09.02.07 ИНФОРМАЦИОННЫЕ СИСТЕМЫ И ПРОГРАММИРОВАНИЕ

Челябинск 2022

Методические рекомендации печатаются по решению Педагогического совета Многопрофильного колледжа ИСТиС ФГАОУ ВО «ЮУрГУ (НИУ)» №6 протокол №6 от 25.05. 2023 г.

Составитель: Сажина О.В., преподаватель Многопрофильного колледжа ИСТиС ФГАОУ ВО «ЮУрГУ (НИУ)»

Рецензент: Швецова О.А., Многопрофильного колледжа ИСТиС ФГАОУ ВО «ЮУрГУ (НИУ)»

Методические рекомендации по выполнению курсовой работы являются частью учебно-методического комплекса (УМК) по дисциплине «ОП.07 Экономика отрасли», которая являются частью основной профессиональной образовательной программы 09.02.07 «Информационные системы и программирование».

Методические рекомендации определяют цели, задачи, порядок выполнения, а также содержат требования к лингвистическому и техническому оформлению курсовой работы, практические советы по подготовке и прохождению процедуры защиты.

# ОГЛАВЛЕНИЕ

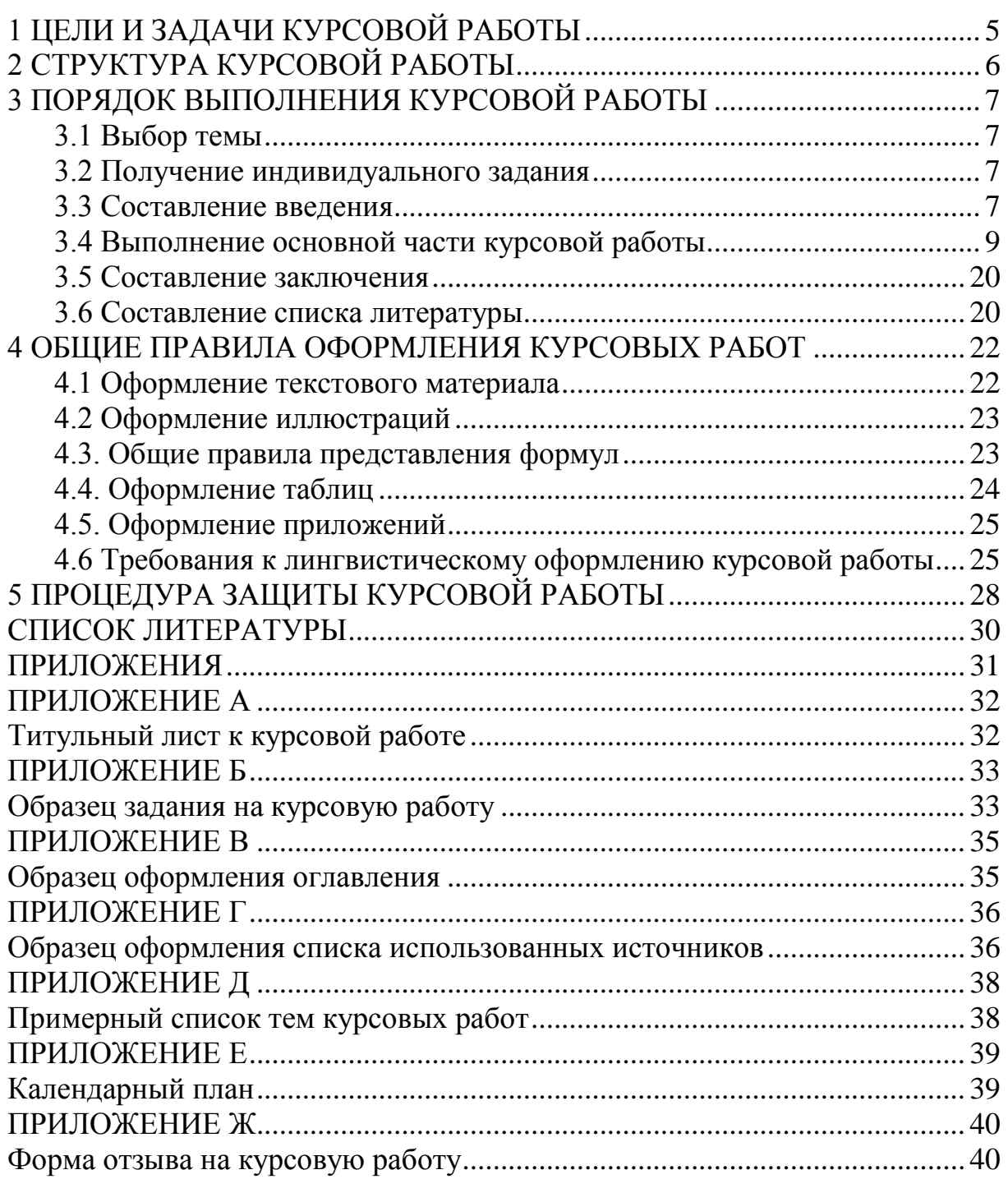

Курсовая работа по дисциплине «ОП.07 Экономика отрасли» является одним из основных видов учебных занятий и формой контроля вашей учебной работы.

Курсовая работа – это творческая деятельность студента по изучаемой дисциплине и профессиональному модулю реферативного, практического или опытно-экспериментального характера.

Выполнение курсовой работы по дисциплине «ОП.07 Экономика отрасли» направлено на приобретение Вами практического опыта по систематизации полученных знаний и практических умений, формированию профессиональных (ПК) и общих компетенций (ОК).

Выполнение курсовой работы осуществляется под руководством преподавателя по дисциплине «ОП.07 Экономика отрасли»*.* Курсовая работа должна быть выполнена и оформлена в соответствии с установленными требованиями. Курсовая работа подлежит обязательной защите.

Настоящие методические рекомендации определяют цели и задачи, порядок выполнения, содержат требования к лингвистическому и техническому оформлению курсовой работы и практические советы по подготовке и прохождению процедуры защиты.

Подробное изучение рекомендаций и следование им позволит вам избежать ошибок, сократит время и поможет качественно выполнить курсовую работу.

Обращаем ваше внимание, что если вы получите неудовлетворительную оценку по курсовой работе, то вы не будете допущены к квалификационному экзамену по профессиональному модулю или итоговой аттестации по учебной дисциплине*.*

Вместе с тем внимательное изучение рекомендаций, следование им и своевременное консультирование у вашего руководителя поможет Вам без проблем подготовить, защитить курсовую работу и получить положительную оценку.

Консультации по выполнению курсовой работы проводятся как в рамках учебных часов в ходе изучения дисциплины «ОП.07 Экономика отрасли» так и по индивидуальному графику.

Желаем Вам успехов!

<span id="page-4-0"></span>Выполнение курсовой работы рассматривается как вид учебной работы по дисциплине ОП.07 Экономика отрасли общепрофессионального цикла и реализуется в пределах времени, отведенного на её изучение.

Цель курсового проектирования – Выполнение студентом курсовой работы по учебной дисциплине проводится с целью формирования профессиональных и общих компетенций.

ОК 01. Выбирать способы решения задач профессиональной деятельности применительно к различным контекстам.

ОК 02. Использовать современные средства поиска, анализа и интерпретации информации и информационные технологии для выполнения задач профессиональной деятельности.

ОК 03. Планировать и реализовывать собственное профессиональное и личностное развитие, предпринимательскую деятельность в профессиональной сфере, использовать знания по финансовой грамотности в различных жизненных ситуациях.

ОК 04. Эффективно взаимодействовать и работать в коллективе и команде.

ОК 09. Пользоваться профессиональной документацией на государственном и иностранном языках.

ПК 11.1. Осуществлять сбор, обработку и анализ информации для проектирования баз данных.

Задачи курсовой работы включают:

поиск, обобщение, анализ необходимой информации;

разработка материалов в соответствии с заданием на курсовую работу;

 оформление курсовой работы/проекта в соответствии с заданными требованиями;

выполнение графической или реальной части курсовой работы

подготовка доклада и защита (презентация) курсовой работы.

<span id="page-5-0"></span>Курсовая работа по дисциплине ОП.07 Экономика отрасли состоит из следующих разделов:

Введение

1 ХАРАКТЕРИСТИКА ОРГАНИЗАЦИИ

1.1 Паспорт организации

1.2 Организационная структура организации

2 ЭКОНОМИЧЕСКАЯ ЧАСТЬ

2.1 Расчет нормы времени на разработку программного продукта

2.2 Расчет фондов времени работы организации

2.3 Расчет стоимости и амортизационных отчислений основных средств

2.4 Расчет потребности в основных и вспомогательных материалах

2.5 Расчет численности и оплаты труда

2.6 Расчет условно – переменных расходов

2.7 Расчет условно – постоянных расходов

2.8 Расчет себестоимости и цены

2.9 Расчёт технико-экономических показателей

ЗАКЛЮЧЕНИЕ

СПИСОК ЛИТЕРАТУРЫ

Приложения

# <span id="page-6-0"></span>3 ПОРЯДОК ВЫПОЛНЕНИЯ КУРСОВОЙ РАБОТЫ

3.1 Выбор темы

<span id="page-6-1"></span>Распределение и закрепление тем производит преподаватель. При закреплении темы соблюдается принцип: одна тема – один студент.

При закреплении темы Вы имеете право выбора по выполнению работы по той или иной теме из предложенного списка. Документальное закрепление тем производится посредством внесения Вашей фамилии в утвержденный заместителем директора по учебной работе перечень тем курсовых работ. Данный перечень тем курсовых работ с конкретными фамилиями студентов хранится у преподавателя. Самостоятельно изменить тему Вы не можете.

#### 3.2 Получение индивидуального задания

<span id="page-6-2"></span>После выбора темы курсовой работы преподаватель выдает Вам индивидуальное задание установленной формы.

Обращаем внимание, что индивидуальное задание Вы должны получить не позднее, чем за 2 месяца до выполнения курсовой работы.

### 3.3 Составление введения

<span id="page-6-3"></span>Во-первых, во введении следует обосновать актуальность избранной темы курсовой работы, раскрыть ее теоретическую и практическую значимость, сформулировать цели и задачи работы.

Во-вторых, во введении, а также в той части работы, где рассматривается теоретический аспект данной проблемы, автор должен дать, хотя бы кратко, обзор литературы, изданной по этой теме.

Введение должно подготовить читателя к восприятию основного текста работы. Оно состоит из обязательных элементов, которые необходимо правильно сформулировать. В первом предложении называется тема курсовой работы.

Актуальность темы (почему это следует изучать?) Актуальность темы рассматривается с позиций социальной и практической значимости. В данном пункте необходимо раскрыть суть исследуемой проблемы и показать степень ее проработанности в различных трудах (программстов, экономистов, техников и др. в зависимости от вида профессиональной деятельности). Здесь же можно перечислить источники информации, используемые для исследования. (Информационная база исследования может быть вынесена в первую главу).

Цель курсовой работы (какой результат будет получен?) Цель должна заключаться в решении исследуемой проблемы путем ее анализа и практической реализации. Цель всегда направлена на объект.

Проблема исследования (что следует изучать?) Проблема исследования показывает осложнение, нерешенную задачу или факторы, мешающие её решению. Определяется 1-2 терминами.

Объект курсовой работы (что будет исследоваться?). Объект предполагает работу с понятиями. В данном пункте дается определение экономическому явлению, на которое направлена исследовательская деятельность. Объектом может быть личность, среда, процесс, структура, хозяйственная деятельность предприятия (организации).

Предмет курсовой работы (как, через что будет идти поиск?) Здесь необходимо дать определение планируемым к исследованию конкретным свойствам объекта или способам изучения экономического явления. Предмет исследования направлен на практическую деятельность и отражается через результаты этих действий.

Задачи курсовой работы (как идти к результату?), пути достижения цели. Определяются они исходя из целей работы. Формулировки задач необходимо делать как можно более тщательно, поскольку описание их решения должно составить содержание глав и параграфов работы. Как правило, формулируются 3- 4 задачи.

Перечень рекомендуемых задач:

1. «На основе теоретического анализа литературы разработать...» (ключевые понятия, основные концепции).

2. «Определить...» (выделить основные условия, факторы, причины, влияющие на объект исследования).

3. «Раскрыть...» (выделить основные условия, факторы, причины, влияющие на предмет исследования).

4. «Разработать...» (средства, условия, формы, программы).

5. «Апробировать…» (что разработали) и дать рекомендации...

Методы исследования (как исследовали?): дается краткое перечисление методов исследования через запятую без обоснования.

Теоретическая и практическая значимость курсовой работы (что нового, ценного дало исследование?).

Теоретическая значимость исследования не носит обязательного характера. Наличие сформулированных направлений реализации полученных выводов и предложений придает работе большую практическую значимость.

При написании можно использовать следующие фразы: результаты исследования позволят осуществить...; будут способствовать разработке...; позволят совершенствовать….

Структура работы – это завершающая часть введения (что в итоге в работе представлено).

В завершающей части в назывном порядке перечисляются структурные части работы, например: «Структура работы соответствует логике исследования и включает в себя введение, теоретическую часть, практическую часть, заключение, список литературы, 5 приложений».

Здесь допустимо дать развернутую структуру курсовой работы и кратко изложить содержание глав. (Чаще содержание глав курсовой работы излагается в заключении).

Таким образом, введение должно подготовить к восприятию основного

текста работы.

Краткие комментарии  $\Pi$ <sup>O</sup> формулированию элементов введения представлены в таблице 1.

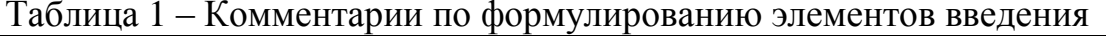

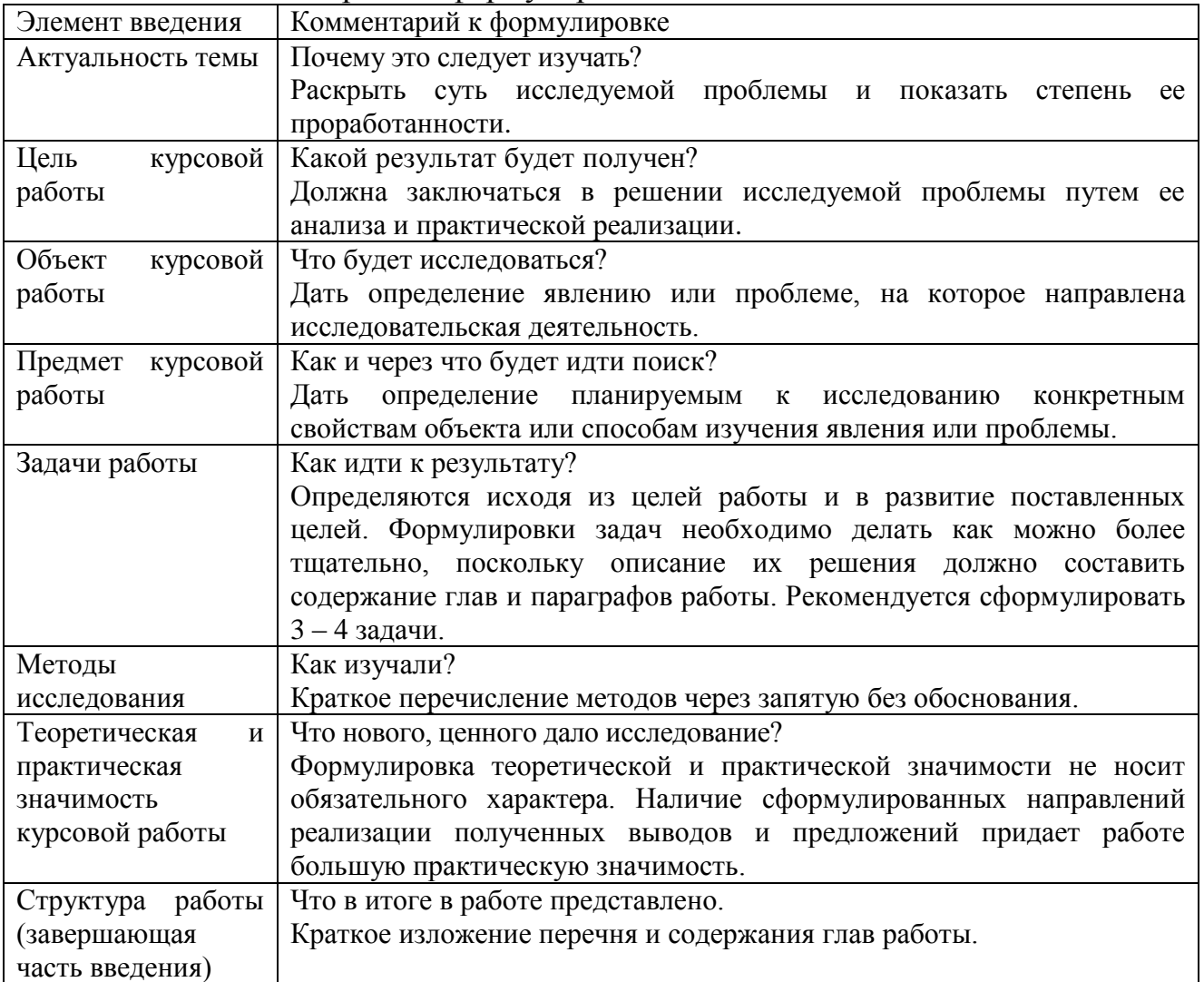

<span id="page-8-0"></span>3.4 Выполнение основной части курсовой работы

# 1 ХАРАКТЕРИСТИКА ОРГАНИЗАЦИИ

### 1.1 Паспорт организации

B. этом разделе необходимо описать следующие характеристики организации: наименование юридического лица; форма собственности; срок рынке; существования на производственная мощность предприятий; ассортимент и стоимость предлагаемых услуг. Данные необходимо размстить в паспорте организации.

организации определяет Паспорт содержание внутренней среды организации. Внутренняя среда организации имеет следующее значение для организации:

определение внутренних возможностей и потенциала организации для конкурентной борьбы в условиях рыночной экономики;

- уясняет цели и задачи организации;

указывает на то, что помимо производства продукции, оказания услуг  $\equiv$ организация обеспечивает возможность существования своим работникам, создает определенные социальные условия для их жизнеспособности. Данные заносим в таблицу 1.

Таблица 1 – Паспорт организации

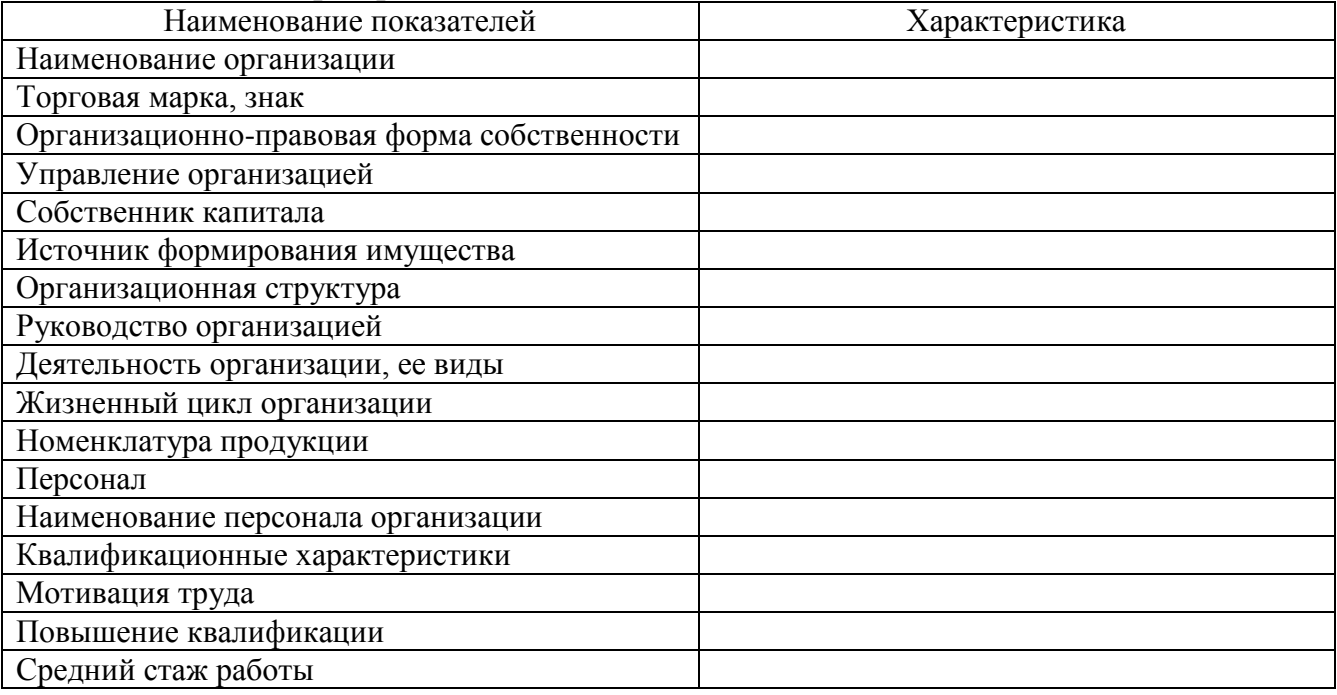

1.2 Организационная структура организации

Организационная структура документ, устанавливающий количественный и качественный состав подразделений организации  $\overline{M}$ схематически отражающий порядок их взаимодействия между собой. Структура организации устанавливается исходя из объёма и содержания задач, решаемых организацией, направленности и интенсивности, сложившихся в организации информационных потоков.  $\overline{M}$ документационных  $\overline{M}$  $\mathbf{c}$ үчётом  $er<sub>o</sub>$ возможностей. Схемы организационных материальных  $\mathbf{M}$ управления организацией целесообразно проводить в следующей последовательности:

Установить направления деятельности главные организации (производство, торговля, финансирование, снабжение, транспортировка, реклама ит. д.).

- Выделить основные функциональные задачи управления организацией (планирование, стимулирование, учет, контроль и т. д.).

- Определить, какие из этих направлений и функциональных задач могут быть лучше всего реализованы с помощью линейных, функциональных и целевых структур.

 $\overline{\phantom{0}}$ Определить объекты управления, необходимые ДЛЯ решения функциональных задач предприятия по всем основным направлениям его деятельности (цехи, отделы, бригады, службы и т.д.). Это так называемая, департаментолизация.

– Определить органы управления всеми объектами и их иерархию.

– Установить прямые и обратные связи между органами управления и объектами управления.

Исходя из отечественного и зарубежного опыта [управления](http://www.smartcat.ru/Referat/ttielramgg/) [организациями](http://www.smartcat.ru/Referat/rtbeqramei/) сегодня в нашей стране, можно выделить ряд типовых структур:

1. Линейная структура управления

2. Функциональная структура управления

3. Линейно-функциональная структура управления

4.Матричная структура управления

Необходимо выстроить производственную и организационную структуру предприятий, а также кратко описать основное производство, вспомогательное и обслуживающее хозяйства.

*2 ЭКОНОМИЧЕСКАЯ ЧАСТЬ*

2.1 Расчет нормы времени на разработку программного продукта

2.2 Расчет стоимости и амортизационные отчисления основных средств

2.3 Расчет потребности в основных и вспомогательных материалах

2.4 Расчет численности и оплаты труда

2.5 Расчет условно – переменных расходов

2.6 Расчет условно – постоянных расходов

2.7 Расчет себестоимости и цены

2.8 Расчёт технико-экономических показателей

*2.1 Расчет нормы времени на разработку программного продукта*

Для расчета нормативных показателей времени следует рассчитать:

- годовой фонд времени;

- норму времени;

-условный показатель работ.

Для расчета фонда рабочего времени, определяется количество календарных, праздничных и выходных дней в году.

Всего в году 365 дней, 14праздничных и выходных дней.

Время работы в праздничные дни возможна, но оплата осуществляется в двойном размере и оформляется приказом руководителя.

Количество рабочих дней в году определяется по формуле 1:

$$
\Pi p = \Pi \mathbf{k} - (\Pi \mathbf{B} + \Pi \mathbf{n}),\tag{1}
$$

где Дв-количество выходных дней в году;

Др – количество рабочих дней в году;

Дк – количество календарных дней (365);

Дп – количество праздничных дней.

Максимально возможный фонд времени работы программиста определяется по формуле 2:

$$
FMT = \text{I/p} * t \text{ cm},\tag{2}
$$

где Fмг – максимальный фонд времени работы программиста в год, час;

t см – продолжительность работы в день, час.

Возможный годовой фонд времени с учетом перевыполнения норм выработки определяется по формуле 3:

 $F_{\text{B}} = F_{\text{M}} F * K_{\text{B}}$ , час (3)

где Кв – коэффициент учитывающий перевыполнение норм выработки при оказании услуг программирования,  $K_B = 1, 1 \div 1, 2$ .

Возможный месячный фонд времени работы определяется по формуле 4:

$$
F_{BM} = F_{BT} / 12
$$
, 
$$
q_{\text{2}} \tag{4}
$$

Среднемесячное количество рабочих дней с учетом перевыполнения норм выработки определяется по формуле 5:

$$
\mu = \text{FBM}/t \text{ cm}, \text{ and } \mu \text{ cm} \tag{5}
$$

Цель нормирования труда – обеспечить эффективное использование трудовых ресурсов. Основой всех видов норм труда является норма времени, при посредстве которой определяются другие нормы: норма выработки, норма обслуживания, норма численности.

Норма времени включает следующие составляющие:

Время оперативной работы – Топ (мин, час)

Подготовительно-заключительное время – 5-7% от Топ (мин, час)

Время отдыха и личных надобностей – 2-3% от Топ (мин, час)

Время обслуживания рабочих мест – 5% от Топ (мин, час)

Время оперативной работы для разработки программного продукта выбирается исходя из объемов работы. Расчет нормы времени приводим в таблице 1.

Таблица 1 – Расчёт нормы времени

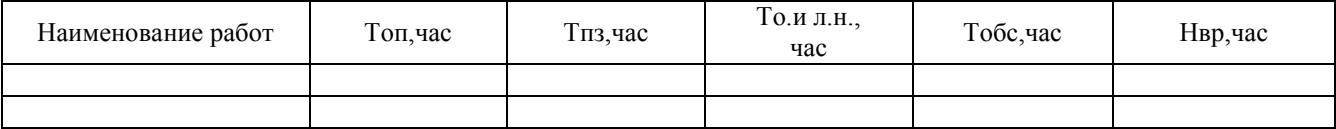

Для расчета условного объема конкретной работы программиста определяем их количество, которое может оказать предприятие в день, в месяц, год на одном рабочем месте. Данные заносятся в таблицу 2.

#### Таблица 2- Расчет условного количества услуги программиста

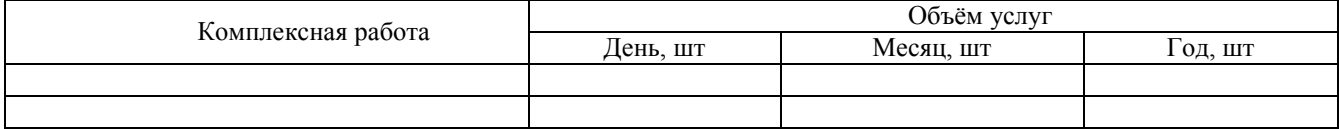

Расчет количества работ в расчете на год, месяц, день определяется по формуле 6.

$$
Qyr = FB/HBP,
$$
 (6)

где Qуг – годовое количество работ, шт;

Нвр – норма времени на изготовление программного продукта,ч

$$
Qym = FBM / Hbp
$$
 (7)

$$
Qy1 = Qyr/\text{Ipp} \tag{8}
$$

Qуг – количество услуг за день.

*2.2 Расчет стоимости и амортизационных отчислений основных средств*

К основным средствам относятся средства труда сроком службы более года, участвующие во многих производственных процессах, не изменяющие свою натуральную форму и переносящие стоимость на готовую работу частями через амортизационные отчисления, которые способствуют восстановлению основных средств.

В основу расчета стоимости основных средств и амортизационных отчислений включены оборудование и инструменты, которые выбраны для разработки программного продукта, а также полную стоимость и срок эксплуатации, которые служат основой для расчета годовых амортизационных отчислений. Данные заносятся в таблицу 3.

Таблица 3 – Расчет стоимости основных средств и амортизационных отчислений

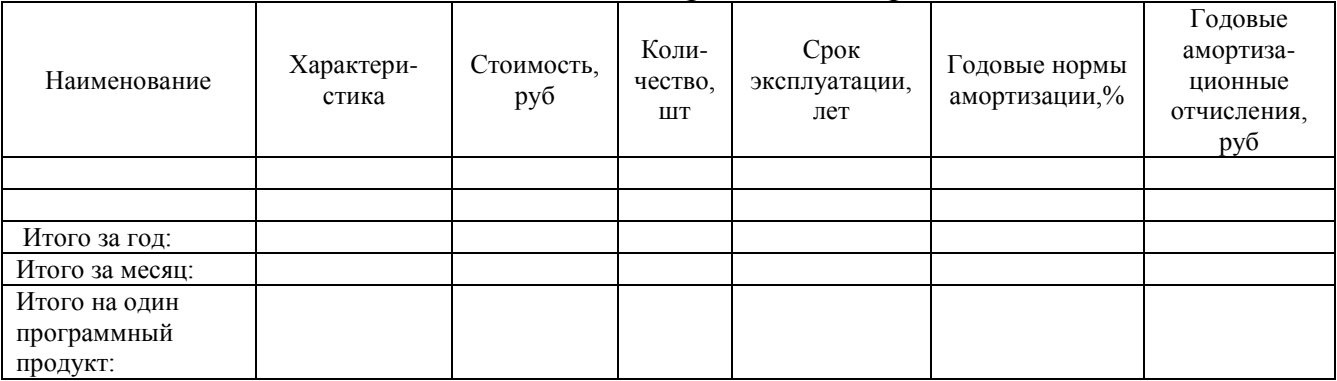

*2.3 Расчет потребности в основных и вспомогательных материалах* 

Потребность в основных и вспомогательных материалах рассчитывается на основе ранее разработанной технологии процесса, где берем наименование и нормы расходов материалов. Расчёт потребности в основных и вспомогательных материалах заносится в таблицу 4.

Таблица 4- Расчёт потребности в основных и вспомогательных материалах

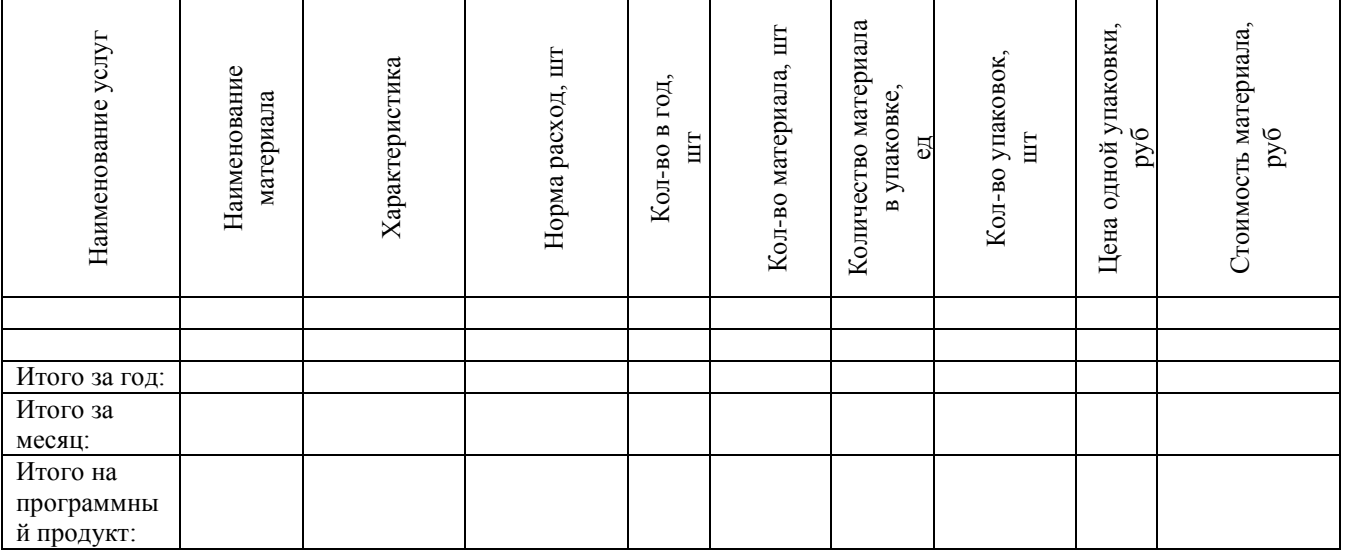

*2.4. Расчет численности персонала* 

Расчет численности персонала предполагает составление баланса рабочего времени, работы одного работника в год. Расчеты баланса рабочего времени одного работника заносится в таблицу 5.

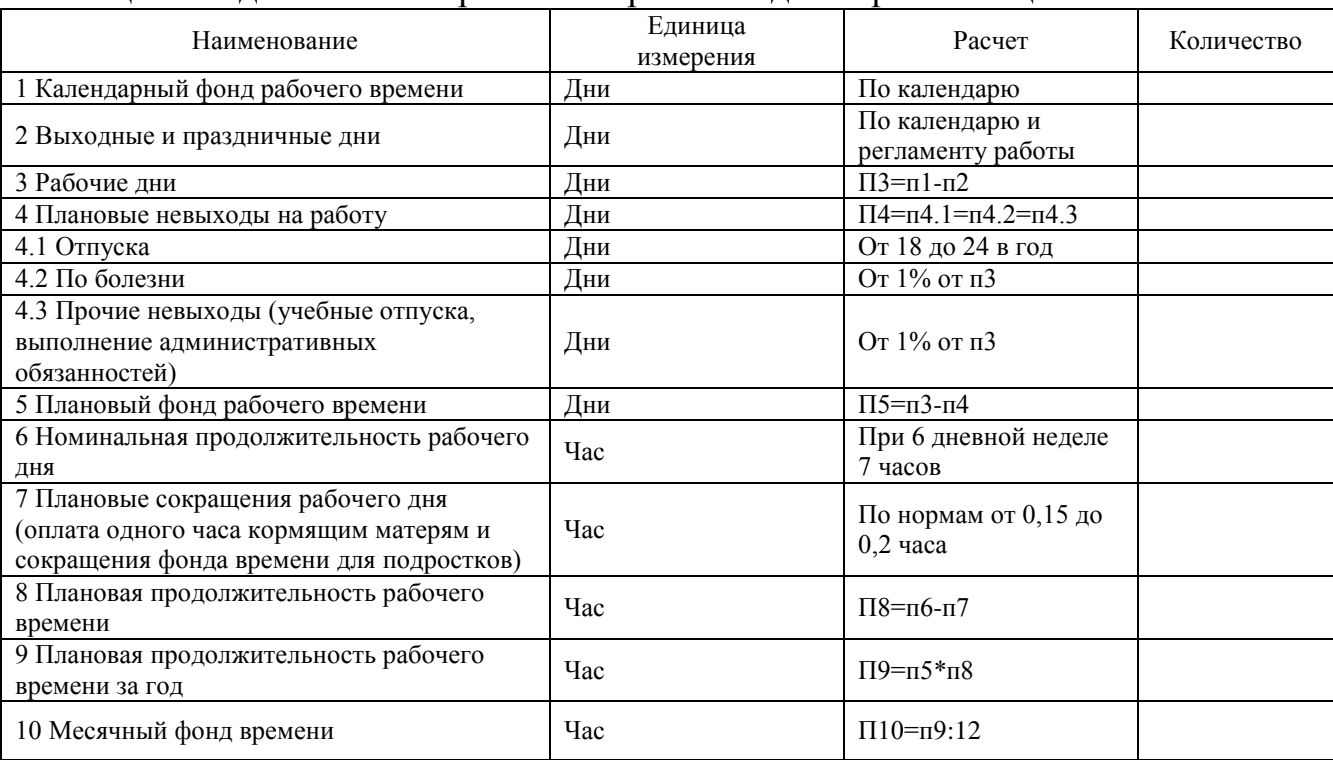

Таблица 5- Годовой баланс рабочего времени одного работающего

На основе баланса рабочего времени и количества разработанных программных продуктов, рассчитываем численность персонала, которая определяется по формуле (9):

$$
dp = Qyr * Hbp/Fmr, \text{year.}
$$
 (9)

где Qyг- количество программных продуктов за год. (табл.3).

Нвр- норма времени на разработку программного продукта, час.

Fмг- годовой фонд времени одного работающего в год, час.

$$
FMT = FM*12, \, \text{vac}
$$

Где Fм- месячный фонд времени одного работающего Полученное значение округляем до целых.

#### *2.5 Расчет оплаты труда*

На основе единой тарифной сетки в соответствии с выбранной квалификацией рассчитать заработную плату программисту:

Расчет расценки сдельной формы оплаты труда определяется по формуле (10):

$$
R = Cr * Hbp, py6 \tag{10}
$$

Где Ст – тарифная ставка, соответствующая разряду;

Расчет месячной основной заработной платы определяется по формуле 11:

$$
3o = R * Qym, py6
$$
 (11)

Расчет премии за качественное и досрочное выполнение заказа, принимаем премию в размере от 30-50% определяется по формуле 12:

$$
\Pi = \pi\% * 30 / 100\%,\tag{12}
$$

где П% - процент премии

Расчет месячной заработной платы с учетом премии определяется по формуле (13):

$$
3M = 3o + \Pi, \, py6 \tag{13}
$$

Расчет дополнительной заработной платы определяется по формуле 14:  $3\mu = \pi\% * 3\mu / 100\%, \text{py6},$  (14)

где Д% - дополнительная заработная плата, равная 8-10% (оплата отпусков, оплата административных обязанностей).

Расчет сдельной заработной платы за месяц определяется по формуле 15:  $3cm = 3M + 3JM$ ,  $py6$  (15)

Расчет районного коэффициента определяется по формуле 16:

 $R_K = 3cm * R\%/100\%, \text{pv6},$  (16)

где R% - процент районного коэффициента.

Rк оплачивается в зависимости от нахождения региона, в Челябинской области действует Уральский коэффициент, R% = 15%, который утвержден правительством Российской Федерации.

Расчет месячной заработной платы с учетом районного коэффициента определяется по формуле 17:

$$
3cm1 = 3cm + RK (py6)
$$
 (17)

Расчет единого социального налога (перечисляется во внебюджетные социальные фонды) определяется по формуле 18:

$$
ECH = 26\% * 3cm1 / 100\% (py6)
$$
 (18)

Расчет оплаты труда персонала за месяц определяется по формуле 19:

$$
O_{TM} = 3cM1 + ECH (py6)
$$
 (19)

Расчет годовой суммы оплаты труда определяется по формуле 20:  $\text{O}_{\text{TT}} = \text{O}_{\text{TM}} * 12 \text{ (py6)}$  (20)

Расчет оплаты труда, которая приходится на один программный продукт определяется по формуле 21:

$$
Or1 = OrM /Qym (py6),
$$
 (21)

где Qум – объем услуг за месяц.

#### *2.6 Расчет условно – переменных расходов*

Деление затрат на условно - переменные осуществляется по методу «Директ - костинг» (метод прямого калькулирования).

Условно – переменные расходы, как правило, является прямыми, и зависят от объема услуг. Данные заносим в таблицу 6.

| Наименование                                 | Условное<br>обозначение | Исходные<br>данные | Один<br>программный<br>продукт,<br>руб | Месяц, руб | Год,<br>руб |
|----------------------------------------------|-------------------------|--------------------|----------------------------------------|------------|-------------|
| 1 Основные и<br>вспомогательные<br>материалы | $C_M$                   | итог таблицы 4     |                                        |            |             |
| 2 Оплата труда                               | От                      | Пункт 3.5          |                                        |            |             |
| Итого условно -<br>переменных расходов:      | $Y$ <sub>nep</sub>      | $\pi$ 1 + $\pi$ 2  |                                        |            |             |

Таблица 6 – Расчет условно – переменных расходов

#### *2.7 Расчет прочих расходов*

В прочие расходы входят расходы на коммунальные услуги, аренду и

#### услуги связи, расчеты проводим таблице 7. Таблица 7- Расчет стоимости прочих расходов за месяц

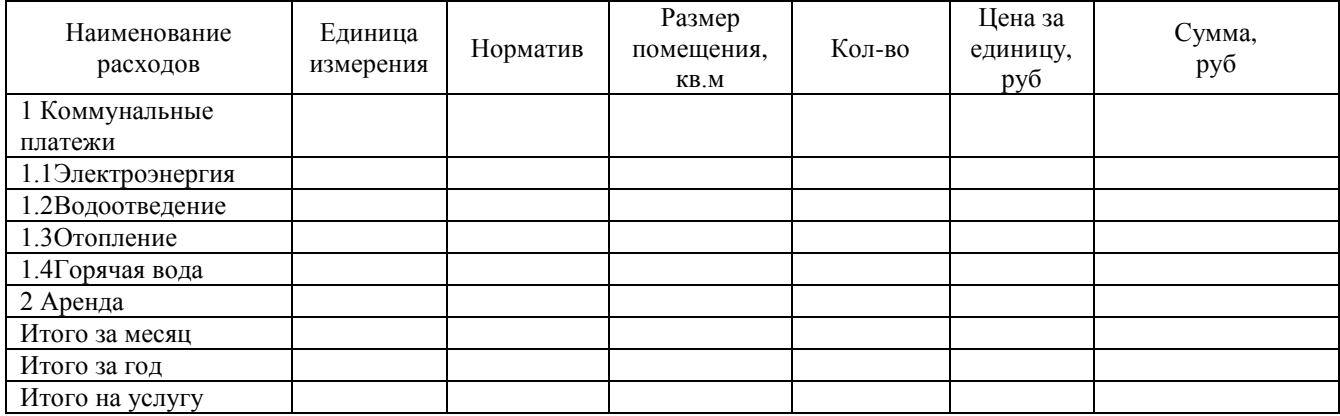

#### *2.8 Расчёт бюджета рекламы*

Реклама – информация, распространённая любым способом, в любой форме и с использованием любых средств, адресованная неопределённому кругу лиц и направленная на привлечение внимания к объекту рекламирования, формирование или поддержание интереса к нему и его продвижение на рынке. Расчеты проводим в таблице 8.

Таблица 8 - Расчёт бюджета рекламы

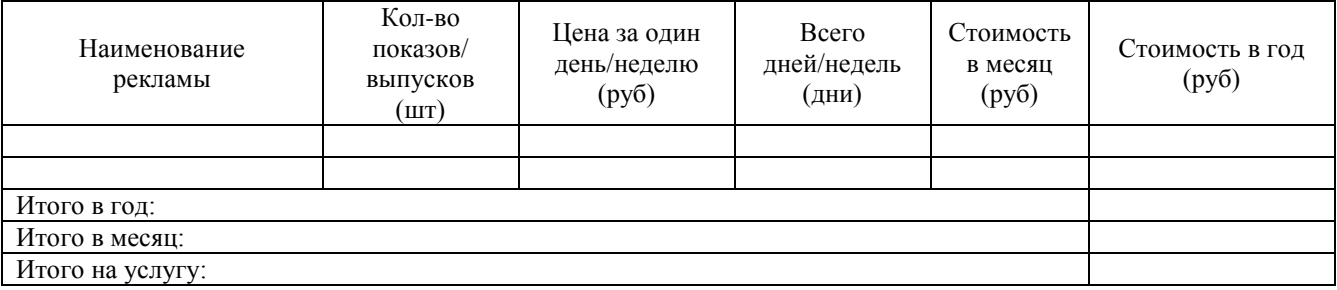

#### *2.9 Расчет условно-постоянных расходов*

Условно - постоянные расходы включают в себя расходы, которые не связаны с выполнением работ заказчику, они присутствуют на предприятии всегда, даже если предприятие не выполнило в определенное время ни одной работы на заказ. Условно-постоянными расходами они называются по методике директ-костинг. Данные заносим в таблицу 9.

Таблица 9 – Расчет условно – постоянных расходов

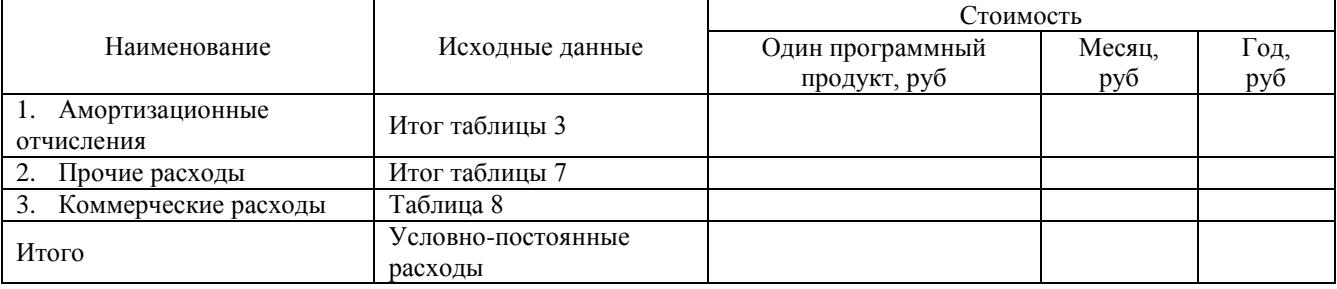

*2.10 Расчет себестоимости и цены программного продукта* 

Расчёт себестоимости и цены программного продукта включает условно переменные и условно - постоянные расходы, а также прибыль организации. Расчёт производим в таблицах 10,11.

#### Таблица 10 - Расчет издержек по выполнению программного продукта

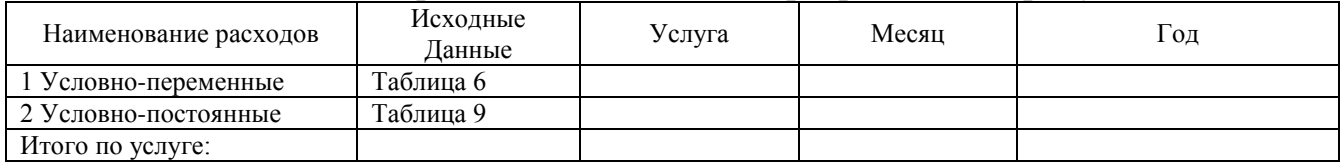

#### Таблица 11- Расчет цены программного продукта

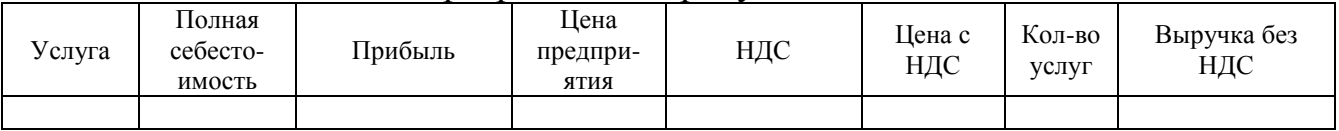

### *2.11 Расчет технико-экономических показателей*

Расчет технико-экономических показателей позволяет определить эффективность работы. В основу их расчета положена система «Директ костинг», которая позволяет определять эффективность работы с использованием объема выполнения работ. Данные заносим в таблицу 12. Таблица 12 – Расчет технико-экономических показателей

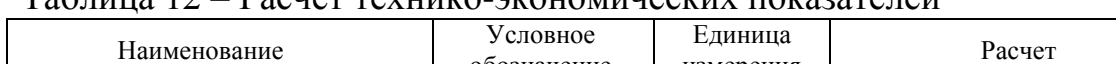

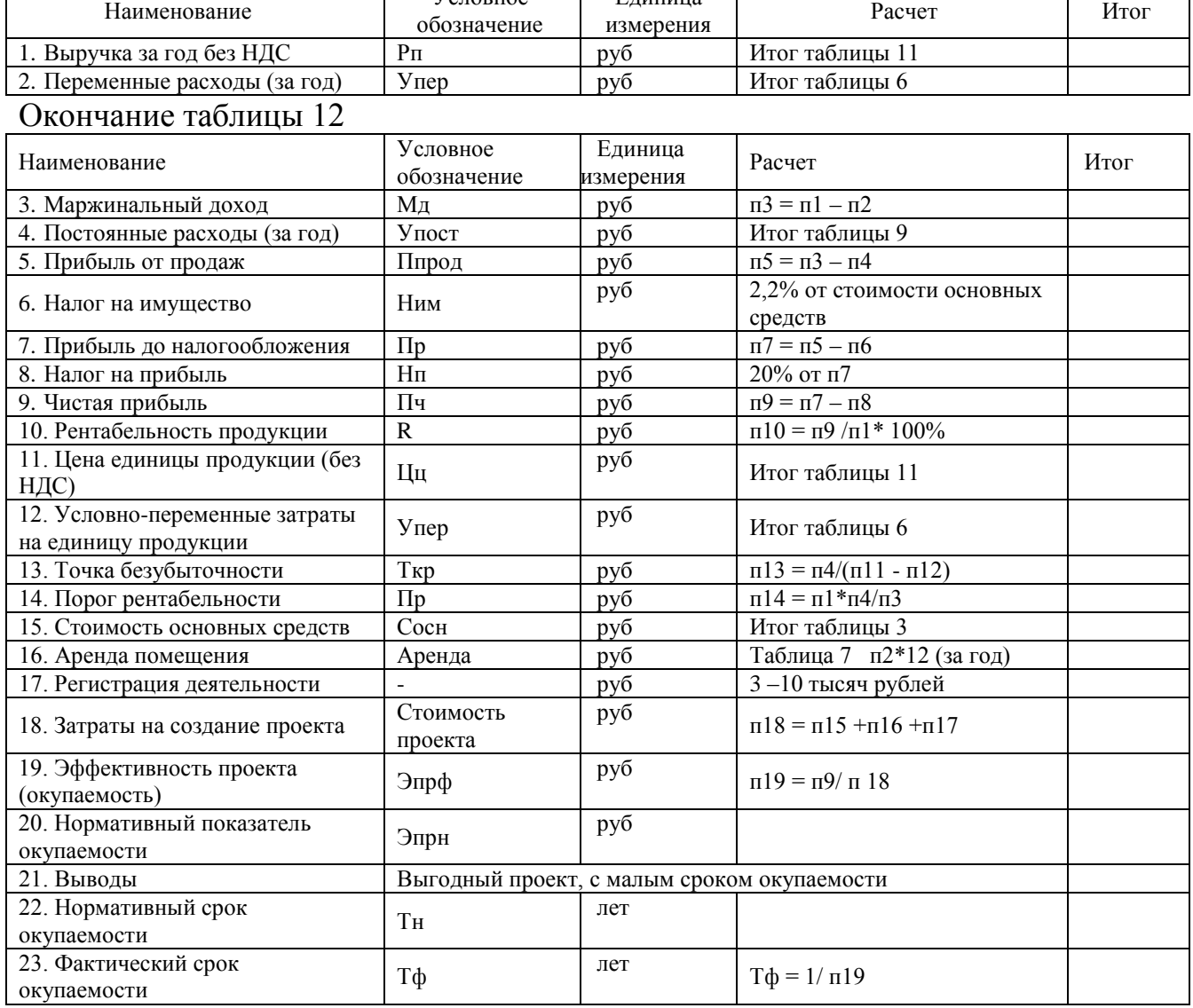

1. Условный выпуск продукции

 $\overline{\phantom{a}}$ 

 $\overline{\phantom{0}}$ 

 $YB\Pi = F_B / H_{BD}$ , шт. (19);

где – Fв – возможный фонд времени работы организации за год, (ф 3)

Нвр – Общая норма времени на проведение экспертной оценки качества товара (табл. 2).

2. Выручка за год без НДС – это поступление денежных средств от продажи товаров, работ или услуг.

 $Bp = L_0$  (без НДС) УВП, руб. (20);

где – Цо (без НДС) – цена экспертной оценки товара без НДС, (табл. 14)

УВП – условный выпуск продукции (ф 19).

3. Переменные расходы – это затраты, величина которых зависит от объёма выпуска продукции.

 $Y_{\text{mep}} = Y \cdot Y_{\text{mep1}}$ , pyo. (21);

гдг – УВП – условный выпуск продукции (ф 19);

Упер – условно-переменные расходы (табл. 9).

4. Маржинальный доход – это разность выручки от реализации продукции и переменных затрат на производство данной продукции.

$$
MapA = Bp - Ynep, py6.
$$
 (22);

где – Вр – Выручка за год без НДС (ф20);

Упер – условно-переменные расходы (ф 21).

5. Постоянные расходы – это затраты, независящие от изменения объема производства.

$$
\text{Tocrp} = \text{YB}\Pi \times \text{YHOCT1}, \text{py6.} \tag{23};
$$

где – УВП – условный выпуск продукции (ф19);

УПОСТ1 – условно постоянные расходы (таб.12).

6. Прибыль от продаж – это прибыль, получаемая предприятием в результате изготовления и продажи продукции собственного производства.

 $\Pi$ <sub>0</sub> = Map<sub>A</sub> –  $\Pi$ <sub>0</sub> crp, py<sup>6</sup>. (24);

где – Мард – маржинальный доход (ф 22);

Постр – постоянные расходы (ф 23).

7. Налог на имущество – это налог, устанавливаемый на имущество организаций или частных лиц.

Нни = 2,2 %  $\times$  Стоим.осн.ср. / 100 %, руб. (25);

где – Стоим.осн.ср.-стоимость основных средств (таб6)

8. Прибыль до налогообложения – прибыль от продаж за вычетом операционных и внереализационных доходов и расходов.

$$
\Pi \Pi H = \Pi \text{or} - \text{H}\text{H}, \text{py6}.
$$
\n(26);

где – Поп – прибыль от продаж (ф 24);

Нни – налог на имущество (ф 25).

9. Налог на прибыль – прямой налог, взимаемый с прибыли организации.

 $H_{\text{HII}} = \Pi_{\text{AH}} \times 20\% / 100\%, \text{ py6}.$  (27);

где – Пдн – прибыль до налогообложения (ф 26).

10. Чистая прибыль – часть балансовой прибыли предприятия, остающаяся в его распоряжении после уплаты налогов, сборов, отчислений и других обязательных платежей в бюджет.

$$
q_{\Pi} = \Pi_{\Pi} - \text{Hn}, \text{py6}.
$$
 (28);

где – Пдн – прибыль до налогообложения (ф 26);

Ннп – налог на прибыль (ф 27).

11. Рентабельность продукции

$$
PCHII = \text{ЧII } / Bp \times 100\%, %.
$$
\n(29);

где – Чп – чистая прибыль (ф 28);

Вр – выручка за год без НДС (ф 20).

12. Цена единицы продукции (без НДС)

Цеп, руб. (табл. 14). (30);

13. Условно-переменные затраты – это расходы, которые изменяются в прямой пропорции в соответствии с увеличением или уменьшением объемов предоставления услуг.

$$
Упз руб. (табл. 9).
$$
 (31);

14. Точка безубыточности – минимальный объём производства и реализации продукции, при котором расходы будут компенсированы доходами, а при производстве и реализации каждой последующей единицы продукции предприятие начинает получать прибыль.

$$
T6 = Mapa / (Ilen - Ym3), \text{urr.}
$$
 (32);

где – Мард – маржинальный доход (ф 22);

Цеп – цена единицы продукции (ф 30);

Упз – условно-переменные затраты (ф 31).

15. Порог рентабельности – это величина объема продаж, при котором компания, не получая прибыли, может покрыть все свои текущие расходы.

Прен = Вр × Постр/Мард, руб. (33); где – Вр – выручка за год без НДС (ф20);

Постр – постоянные расходы (ф24);

Мард – маржинальный доход (ф22).

16. Стоимость основных средств – это стоимость их воспроизводства на определенный период.

Сос (табл. 6) руб. (34);

17. Аренда помещения – это форма имущественного договора, при которой собственность передаётся во временное владение и пользование (или только во временное пользование) арендатору за арендную плату.

$$
A\text{pnorm} = (\text{ra}610), \text{py}6. \tag{35};
$$

18. Регистрация деятельности

 $P_{\text{A}}$ еят = по расчету руб. (36);

19. Затраты на создание проекта – это стоимостное выражение использованных в хозяйственной деятельности организации за отчётный период материальных, трудовых, финансовых и иных ресурсов.

$$
3HCT = Coc + Apnom + PAGRT, py6.
$$
 (37);

где – Сос – стоимость основных средств (ф 34);

Арпом – аренда помещения (ф 35);

Рдеят – регистрация деятельности (ф 36).

20. Эффективность проекта - это категория, отражающая соответствие проекта целям и интересам его участников.

 $\exists \phi \pi p = \frac{q\pi}{3 \pi c \pi}$ .  $(38);$ 

где – Чп – чистая прибыль (ф 28);

Знсп – затраты на создание проекта (ф 37).

21. Нормативный показатель окупаемости - показатель экономической эффективности капитальных вложений; определяется отношением капитальных вложений к экономическому эффекту, обеспечиваемому ими.

$$
H\text{max} = 0,16. \tag{39};
$$

22. Нормативный срок окупаемости

$$
H\text{cov} = 6 \text{ n} \text{er.}
$$
 (40);

23. Фактический срок окупаемости – срок окупаемости, рассчитанный на основании фактических показателей хозяйственной деятельности организации, осуществляющей инвестиционный проект.

$$
T\Phi = 1 / \mathcal{P}\Phi \text{mp, ner.}
$$
 (41);

где – Эфпр – эффективность проекта (ф 38).

По расчетам эффективности проекта, можно сделать вывод, что проект эффективен, так как нормативный показатель окупаемости (), ниже фактического (), а фактический срок окупаемости ( года), ниже нормативного (лет), это позволяет сделать вывод, что затраты на создание проекта (руб.), окупятся за года.

3.5 Составление заключения

<span id="page-19-0"></span>Обращаем Ваше внимание, что по окончанию исследования подводятся итоги по теме. Заключение носит форму синтеза полученных в работе результатов. Его основное назначение - резюмировать содержание работы, подвести итоги проведенного исследования. В заключении излагаются полученные выводы и их соотношение с целью исследования, конкретными задачами, гипотезой, сформулированными во введении.

Проведенное исследование должно подтвердить или опровергнуть гипотезу исследования. В случае опровержения гипотезы даются рекомендации возможному совершенствованию деятельности в свете исследуемой  $\overline{u}$ проблемы.

3.6 Составление списка литературы

<span id="page-19-1"></span>В список источников и литературы включаются источники, изученные Вами в процессе подготовки работы, в т. ч. те, на которые Вы ссылаетесь в тексте курсовой работы.

Внимание! Список используемой литературы оформляется в соответствии с правилами, предусмотренными государственными стандартами.

Список используемой литературы должен содержать 20-25 источников (не менее 10 книг и 10-15 материалов периодической печати), с которыми работал автор курсовой работы.

Список используемой литературы включает в себя:

- нормативные правовые акты;
- научную литературу и материалы периодической печати;
- практические материалы.

Источники размещаются в алфавитном порядке. Для всей литературы применяется сквозная нумерация.

При ссылке на литературу в тексте курсовой работы следует записывать не название книги (статьи), а присвоенный ей в указателе «Список литературы» порядковый номер в квадратных скобках. Ссылки на литературу нумеруются по ходу появления их в тексте записки. Применяется сквозная нумерация.

# <span id="page-21-0"></span>4 ОБЩИЕ ПРАВИЛА ОФОРМЛЕНИЯ КУРСОВЫХ РАБОТ

#### 4.1 Оформление текстового материала

<span id="page-21-1"></span>Текстовая часть работы должна быть представлена в компьютерном варианте на бумаге формата А4. Шрифт – Times New Roman, размер шрифта – 14, полуторный интервал, выравнивание по ширине. Страницы должны иметь поля (рекомендуемые): нижнее – 2,5; верхнее – 2; левое – 3; правое – 1,5. Объем курсовой работы - 20-25 страниц, объем курсовой работы должен составлять 55- 70 страниц. Все страницы работы должны быть подсчитаны, начиная с титульного листа и заканчивая последним приложением. Нумерация страниц должна быть сквозная, начиная с введения и заканчивая последним приложением. Номер страницы ставится на середине листа нижнего поля.

Весь текст работы должен быть разбит на составные части. Разбивка текста производится делением его на разделы (главы) и подразделы (параграфы). В содержании работы не должно быть совпадения формулировок названия одной из составных частей с названием самой работы, а также совпадения названий глав и параграфов. Названия разделов (глав) и подразделов (параграфов) должны отражать их основное содержание и раскрывать тему работы.

При делении работы на разделы (главы) (согласно ГОСТ 2.105-95) их обозначают порядковыми номерами – арабскими цифрами без точки и записывают с абзацного отступа. При необходимости подразделы (параграфы) могут делиться на пункты. Номер пункта должен состоять из номеров раздела (главы), подраздела (параграфа) и пункта, разделённых точками. В конце номера раздела (подраздела), пункта (подпункта) точку не ставят.

Если раздел (глава) или подраздел (параграф) состоит из одного пункта, он также нумеруется. Пункты при необходимости, могут быть разбиты на подпункты, которые должны иметь порядковую нумерацию в пределах каждого пункта, например: 4.2.1.1, 4.2.1.2, 4.2.1.3 и т. д.

Каждый пункт, подпункт и перечисление записывают с абзацного отступа. Разделы (главы), подразделы (параграфы) должны иметь заголовки. Пункты, как правило, заголовков не имеют. Наименование разделов (глав) должно быть кратким и записываться в виде заголовков (в красную строку) жирным шрифтом, без подчеркивания и без точки в конце. Заголовки должны четко и кратко отражать содержание разделов (глав), подразделов (параграфов), пунктов.

Нумерация страниц основного текста и приложений, входящих в состав работы, должна быть сквозная.

В основной части работы должны присутствовать таблицы, схемы, графики с соответствующими ссылками и комментариями.

В работе должны применяться научные и специальные термины, обозначения и определения, установленные соответствующими стандартами, а при их отсутствии – общепринятые в специальной и научной литературе. Если принята специфическая терминология, то перед списком литературы должен

быть перечень принятых терминов с соответствующими разъяснениями. Перечень включают в содержание работы.

#### 4.2 Оформление иллюстраций

<span id="page-22-0"></span>Все иллюстрации, помещаемые в работу, должны быть тщательно подобраны, ясно и четко выполнены. Рисунки и диаграммы должны иметь прямое отношение к тексту, без лишних изображений и данных, которые нигде не поясняются. Количество иллюстраций в работе должно быть достаточным для пояснения излагаемого текста. Иллюстрации следует размещать как можно ближе к соответствующим частям текста. На все иллюстрации должны быть ссылки в тексте работы/проекта. Наименования, приводимые в тексте и на иллюстрациях, должны быть одинаковыми.

Ссылки на иллюстрации разрешается помещать в скобках в соответствующем месте текста, без указания см. (смотри). Ссылки на ранее упомянутые иллюстрации записывают, сокращенным словом смотри, например, см. рисунок 3.

Размещаемые в тексте иллюстрации следует нумеровать арабскими цифрами, например: Рисунок 1, Рисунок 2 и т.д. Допускается нумеровать иллюстрации в пределах раздела (главы). В этом случае номер иллюстрации должен состоять из номера раздела (главы) и порядкового номера иллюстрации, например Рисунок 1.1.

Надписи, загромождающие рисунок, чертеж или схему, необходимо помещать в тексте или под иллюстрацией.

4.3. Общие правила представления формул

<span id="page-22-1"></span>В формулах и уравнениях условные буквенные обозначения, изображения или знаки должны соответствовать обозначениям, принятым в действующих государственных стандартах. В тексте перед обозначением параметра дают его пояснение, например:

Временное сопротивление разрыву  $\sigma_{\rm B}$ .

При необходимости применения условных обозначений, изображений или знаков, не установленных действующими стандартами, их следует пояснять в тексте или в перечне обозначений.

Формулы и уравнения располагают на середине строки, а связывающие их слова (следовательно, откуда и т.п.) – в начале строки. Например:

Из условий неразрывности находим

$$
Q = 2\pi r v_r. \tag{1};
$$

Так как

$$
O_r = \frac{\partial \varphi}{\partial r} = \frac{d\varphi}{dr},
$$

то

$$
Q = \frac{2\pi r d\varphi}{dr}.
$$
 (2);

Для основных формул и уравнений, на которые делаются ссылки, вводят сквозную нумерацию арабскими цифрами. Промежуточные формулы и уравнения, применяемые для вывода основных формул и упоминаемые в тексте, допускается нумеровать строчными буквами латинского или русского алфавита.

Нумерацию формул и уравнений допускается производить в пределах каждого раздела двойными числами, разделенными точкой, обозначающими номер раздела и порядковый номер формулы или уравнения, например: (2.3),  $(3.12)$  и т.д.

Номера формул и уравнений пишут в круглых скобках у правого края страницы на уровне формулы или уравнения.

Пример.

$$
N = S_{\text{ncor}}/(H - S_{\text{nep1}}),
$$

где N - критический объём выпуска, шт.;

 $S_{\text{nor}}$  – постоянные затраты в себестоимости продукции, руб;

Ц - цена единицы изделия, руб;

 $S_{\text{nepl}}$  – переменные затраты на одно изделие, руб.

Переносы части формул на другую строку допускаются на знаках равенства, умножения, сложения вычитания и на знаках соотношения (>, <,  $\leq$ ,  $\geq$ ). Не допускаются переносы при знаке деления (:).

Порядок изложения математических уравнений такой же, как и формул.

4.4. Оформление таблиц

<span id="page-23-0"></span>Цифровой материал, как правило, оформляют в виде таблиц. Название таблицы должно отражать её содержание, быть точным и кратким. Лишь в порядке исключения таблица может не иметь названия.

Таблицы в пределах всей записки нумеруют арабскими цифрами сквозной нумерацией, перед которыми записывают слово Таблица. Допускается нумеровать таблицы в пределах раздела. В этом случае номер таблицы состоит из номера раздела и порядкового номера таблицы, разделенных точкой.

На все таблицы должны быть ссылки в тексте, при этом слово таблица в тексте пишут полностью.

Таблицу, в зависимости от ее размера, помещают под текстом, в котором впервые дана ссылка на нее, или на следующей странице, а при необходимости, в приложении. Допускается помещать таблицу вдоль стороны листа.

Если строки или графы таблицы выходят за формат страницы, ее делят на части, помещая одну часть под другой, при этом в каждой части таблицы повторяют ее шапку и боковик.

При переносе таблицы на другой лист (страницу), шапку таблицы повторяют и над ней указывают. Название таблицы помещают только над первой частью таблицы.

В графах таблиц не допускается проводить диагональные линии с

разноской заголовков вертикальных глав по обе стороны диагонали.

Основные заголовки следует располагать в верхней части шапки таблицы над дополнительными и подчиненными заголовками вертикальных граф. Заголовки граф, как правило, записывают параллельно строкам таблицы. При необходимости допускается перпендикулярное расположение заголовков граф.

Все слова в заголовках и надписях шапки и боковика таблицы пишут полностью, без сокращений. Допускаются лишь те сокращения, которые приняты в тексте, как при числах, так и без них. Следует избегать громоздкого построения таблиц с «многоэтажной» шапкой. Все заголовки надо писать по возможности просто и кратко.

Если в графе таблицы помещены значения одной и той же физической величины, то обозначение единицы физической величины указывают в заголовке (подзаголовке) этой графы. Числовые значения величин, одинаковые для нескольких строк, допускается указывать один раз.

Примечание к таблице помещают сразу под ней, выполняют курсивным шрифтом и сопровождают надписью: «Примечание к таблице…» с указанием номера этой таблицы.

4.5. Оформление приложений

<span id="page-24-0"></span>В приложениях курсовой работы помещают материал, дополняющий основной текст.

Приложениями могут быть:

- графики, диаграммы;
- таблицы большого формата,
- статистические данные;
- фотографии,
- процессуальные (технические) документы и/или их фрагменты и т.д.

Приложения оформляют как продолжение основного текста на последующих листах или в виде самостоятельного документа.

В основном тексте на все приложения должны быть даны ссылки.

Приложения располагают в последовательности ссылок на них в тексте. Каждое приложение должно начинаться с нового листа (страницы) с указанием наверху, по середине страницы слово «ПРИЛОЖЕНИЕ» и его обозначение.

Приложения обозначают заглавными буквами русского алфавита, начиная с буквы А, за исключением букв З, Й, О,Ч,Ы,Ь, Ъ., Приложение должно иметь заголовок, который записывают с прописной буквы отдельной строкой.

Приложения должны иметь общую с остальной частью документа, сквозную нумерацию страниц.

<span id="page-24-1"></span>4.6 Требования к лингвистическому оформлению курсовой работы

Курсовая работа должна быть написана логически последовательно,

литературным языком. Повторное употребление одного и того же слова, если это возможно, допустимо через 50-100 слов. Не должны употребляться как излишне пространные и сложно построенные предложения, так и чрезмерно краткие лаконичные фразы, слабо между собой связанные, допускающие двойные толкования и т. д.

При написании курсовой работы не рекомендуется вести изложение от первого лица единственного числа: «я наблюдал», «я считаю», «по моему мнению» и т. д. Корректнее использовать местоимение «мы». Допускаются обороты с сохранением первого лица множественного числа, в которых исключается местоимение «мы», то есть фразы строятся с употреблением слов «наблюдаем», «устанавливаем», «имеем». Можно использовать выражения «на наш взгляд», «по нашему мнению», однако предпочтительнее выражать ту же мысль в безличной форме, например:

- изучение педагогического опыта свидетельствует о том, что ...,
- на основе выполненного анализа можно утверждать ....  $\equiv$
- проведенные исследования подтвердили...;  $\qquad \qquad -$
- представляется целесообразным отметить;  $\qquad \qquad -$
- установлено, что;  $\equiv$
- $\qquad \qquad$ делается вывод о...;
- следует подчеркнуть, выделить;  $\overline{\phantom{0}}$
- можно сделать вывод о том, что;  $\overline{\phantom{0}}$
- необходимо рассмотреть, изучить, дополнить;  $\overline{\phantom{0}}$
- $\equiv$ в работе рассматриваются, анализируются...

При написании курсовой работы необходимо пользоваться языком научного изложения. Здесь могут быть использованы следующие слова и выражения:

для указания на последовательность развития мысли и временную соотнесенность:

- прежде всего, сначала, в первую очередь;  $\frac{1}{2}$
- во первых, во вторых и т. д.;  $\equiv$
- затем, далее, в заключение, итак, наконец;  $\overline{\phantom{0}}$

до сих пор, ранее, в предыдущих исследованиях, до настоящего  $\overline{\phantom{0}}$ времени;

в последние годы, десятилетия;

для сопоставления и противопоставления:

- однако, в то время как, тем не менее, но, вместе с тем;  $\overline{\phantom{0}}$
- как..., так и...;  $\overline{\phantom{0}}$
- с одной стороны..., с другой стороны, не только..., но и;  $\overline{\phantom{0}}$
- по сравнению, в отличие, в противоположность;

для указания на следствие, причинность:

- таким образом, следовательно, итак, в связи с этим;  $\equiv$
- $\equiv$ отсюда следует, понятно, ясно;
- это позволяет сделать вывод, заключение;  $\qquad \qquad -$
- свидетельствует, говорит, дает возможность;  $\overline{\phantom{0}}$

в результате;

для дополнения и уточнения:

- помимо этого, кроме того, также и, наряду с..., в частности;
- главным образом, особенно, именно;  $\equiv$

для иллюстрации сказанного:

- например, так;  $\qquad \qquad -$
- $\overline{\phantom{0}}$ проиллюстрируем сказанное следующим примером, приведем

пример;

подтверждением выше сказанного является;

для ссылки на предыдущие высказывания, мнения, исследования и т. д.:

- было установлено, рассмотрено, выявлено, проанализировано;  $\equiv$
- как говорилось, отмечалось, подчеркивалось;  $\overline{\phantom{0}}$
- аналогичный, подобный, идентичный анализ, результат;  $\equiv$
- по мнению X, как отмечает X, согласно теории X;

для введения новой информации:

- рассмотрим следующие случаи, дополнительные примеры;
- $\frac{1}{2}$ перейдем к рассмотрению, анализу, описанию;
- остановимся более детально на...;  $\equiv$
- $\equiv$ следующим вопросом является...
- еще одним важнейшим аспектом изучаемой проблемы является;  $\equiv$

для выражения логических связей между частями высказывания:

- как показал анализ, как было сказано выше;  $\equiv$
- на основании полученных данных;  $\overline{\phantom{0}}$
- проведенное исследование позволяет сделать вывод;  $\equiv$
- $\overline{\phantom{0}}$ резюмируя сказанное;
- дальнейшие перспективы исследования связаны с....

Письменная речь требует использования в тексте большого числа развернутых предложений, включающих придаточные предложения, причастные и деепричастные обороты. В связи с этим часто употребляются составные подчинительные союзы и клише:

- поскольку, благодаря тому что, в соответствии с...;
- $\equiv$ в связи, в результате;
- при условии, что, несмотря на...;  $\equiv$
- наряду с..., в течение, в ходе, по мере.  $\equiv$

Необходимо определить основные понятия по теме исследования, чтобы использование их в тексте курсовой работы было однозначным. Это означает: то или иное понятие, которое разными учеными может трактоваться по-разному, должно во всем тексте данной работы от начала до конца иметь лишь одно, четко определенное автором курсовой работы значение.

В курсовой работе должно быть соблюдено единство стиля изложения, обеспечена орфографическая, синтаксическая и стилистическая грамотность в соответствии с нормами современного русского языка.

# 5 ПРОЦЕДУРА ЗАЩИТЫ КУРСОВОЙ РАБОТЫ

<span id="page-27-0"></span>Курсовая работа, выполненная с соблюдением рекомендуемых требований, оценивается и допускается к защите. Защита должна производиться до начала экзамена по учебной дисциплине и профессионального модуля.

Процедура защиты курсовой работы включает в себя:

– выступление студента по теме и результатам работы (5-8 мин),

– ответы на вопросы членов комиссии, в которую входят преподаватели дисциплин профессионального цикла и/или междисциплинарных курсов профессионального модуля.

Также в состав комиссии могут входить: методист, мастера производственного обучения. На защиту могут быть приглашены преподаватели и студенты других специальностей.

При подготовке к защите Вам необходимо:

– внимательно прочитать содержание отзыва руководителя работы,

– внести необходимые поправки, сделать необходимые дополнения и/или изменения;

– обоснованно и доказательно раскрыть сущность темы курсовой работы/проекта;

– обстоятельно ответить на вопросы членов комиссии.

ПОМНИТЕ, что окончательная оценка за курсовую работу выставляется комиссией после защиты.

Работа оценивается дифференцированно с учетом качества ее выполнения, содержательности Вашего выступления и ответов на вопросы во время защиты.

Результаты защиты оцениваются по четырехбалльной системе: «отлично», «хорошо», «удовлетворительно», «неудовлетворительно». Положительная оценка по той учебной дисциплине, по которой предусматривается курсовая работа, выставляется только при условии успешной сдачи курсовой работы на оценку не ниже «удовлетворительно».

Если Вы получили неудовлетворительную оценку по курсовой работе/проекту, то не допускаетесь к квалификационному экзамену по профессиональному модулю. Также по решению комиссии Вам может быть предоставлено право доработки работы в установленные комиссией сроки и повторной защиты.

К защите курсовой работы предъявляются следующие требования:

1. Глубокая теоретическая проработка исследуемых проблем на основе анализа экономической литературы.

2. Умелая систематизация цифровых данных в виде таблиц и графиков с необходимым анализом, обобщением и выявлением тенденций развития исследуемых явлений и процессов.

3. Критический подход к изучаемым фактическим материалам с целью поиска направлений совершенствования деятельности.

4. Аргументированность выводов, обоснованность предложений и

рекомендаций.

5. Логически последовательное и самостоятельное изложение материала.

6. Оформление материала в соответствии с установленными требованиями.

7. Обязательное наличие отзыва руководителя на курсовую работу/проект.

Для выступления на защите необходимо заранее подготовить и согласовать с руководителем тезисы доклада и иллюстративный материал.

При составлении тезисов необходимо учитывать ориентировочное время доклада на защите, которое составляет 8-10 минут. Доклад целесообразно строить не путем изложения содержания работы по главам, а по задачам, то есть, раскрывая логику получения значимых результатов. В докладе обязательно должно присутствовать обращение к иллюстративному материалу, который будет использоваться в ходе защиты работы. Объем доклада должен составлять 7-8 страниц текста в формате Word, размер шрифта 14, полуторный интервал. Рекомендуемые структура, объем и время доклада приведены в таблице 4.

Таблица 4

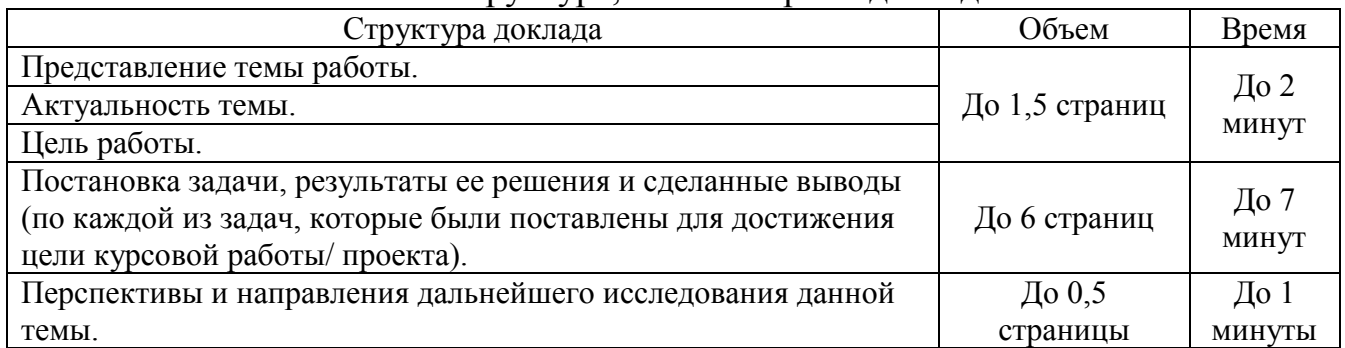

Структура, объем и время доклада

В качестве иллюстраций используется презентация, подготовленная в программе «Power Point». Также иллюстрации можно представлять на 4-5 страницах формата А4, отражающих основные результаты, достигнутые в работе, и согласованные с содержанием доклада. Иллюстрации должны быть пронумерованы и названы.

В случае неявки на защиту по уважительной причине, Вам будет предоставлено право на защиту в другое время.

В случае неявки на защиту по неуважительной причине, Вы получаете неудовлетворительную оценку.

# <span id="page-29-0"></span>СПИСОК ЛИТЕРАТУРЫ

1 Федеральный закон от 29 декабря 2012 г. № 273-ФЗ «Об образовании в Российской Федерации»

2 Федеральный государственный образовательный стандарт среднего профессионального образования по специальности 09.02.07 Информационные системы и программирование, приказ Минобрнауки России от 09 декабря 2016 г. № 1547.

3 Порядок организации и осуществления образовательной деятельности по образовательным программам среднего профессионального образования, утвержденный приказом Министерства образования и науки Российской Федерации от 14 июня 2013 г. № 464.

4 Профессиональный стандарт №679н «Программист» от «18» ноября 2013 г.

5 Экономика отрасли информационных систем : учебное пособие для среднего профессионального образования / А. Л. Рыжко, Н. А. Рыжко, Н. М. Лобанова, Е. О. Кучинская. — 2-е изд., испр. и доп. — Москва : Издательство Юрайт, 2021. — 176 с. — (Профессиональное образование). — ISBN 978-5-534-11628-1. — Текст : электронный // Образовательная платформа Юрайт [сайт]. — URL: https://urait.ru/bcode/476349

6 Кузовкова, Т. А. Экономика отрасли инфокоммуникаций : учебное пособие / Т. А. Кузовкова, Е. Е. Володина, Е. Г. Кухаренко. — Москва : Горячая линия-Телеком, 2017. — 190 с. — ISBN 978-5-9912-0402-6. — Текст : электронный // Лань : электронно-библиотечная система. — URL: https://e.lanbook.com/book/107631 (дата обращения: 24.08.2021). — Режим доступа: для авториз. пользователей.

<span id="page-30-0"></span>ПРИЛОЖЕНИЯ

# ПРИЛОЖЕНИЕ А Титульный лист к курсовой работе

## <span id="page-31-1"></span><span id="page-31-0"></span>Министерство науки и высшего образования Российской Федерации Федеральное государственное автономное образовательное учреждение высшего образования «ЮЖНО-УРАЛЬСКИЙ ГОСУДАРСТВЕННЫЙ УНИВЕРСИТЕТ (национальный исследовательский университет)» ИНСТИТУТ СПОРТА, ТУРИЗМА И СЕРВИСА МНОГОПРОФИЛЬНЫЙ КОЛЛЕДЖ

Защищена с оценкой\_\_\_\_\_\_  $\frac{202}{}$ 

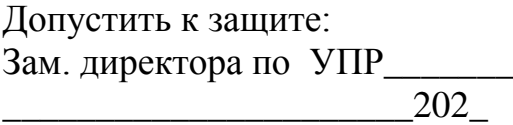

# КУРСОВАЯ РАБОТА

по учебной дисциплине

ОП.07 Экономика трасли

на тему

КР – 09.02.07 – № номер студенческого билета

Исполнитель: обучающийся гр. № \_\_\_\_\_\_\_\_\_\_\_\_\_\_\_\_\_\_\_ А.А. Иванова

подпись

подпись

Руководитель

\_\_\_\_\_\_\_\_\_\_\_\_\_\_\_\_\_\_\_ О.В. Сажина

Челябинск 202\_

#### ПРИЛОЖЕНИЕ Б

Образец задания на курсовую работу

# <span id="page-32-1"></span><span id="page-32-0"></span>Министерство науки и высшего образования Российской Федерации Федеральное государственное автономное образовательное учреждение высшего образования «ЮЖНО-УРАЛЬСКИЙ ГОСУДАРСТВЕННЫЙ УНИВЕРСИТЕТ (национальный исследовательский университет)» ИНСТИТУТ СПОРТА, ТУРИЗМА И СЕРВИСА МНОГОПРОФИЛЬНЫЙ КОЛЛЕДЖ

#### ЗАЛАНИЕ

на курсовую работу по учебной дисциплине ОП.07 Экономика трасли обучающемуся (ейся) курса группы специальности 09.02.07 Информационные системы и программирование

ФИО

Тема курсовой работы

Утвержденная распоряжением директора от « » 202 г. №

Исходные данные: тема курсовой работы, перечень разделов для проработки, специальная литература.

Перечень возможных решений, подлежащих разработке: исследование текущего организации, расчет стоимости разработки и внедрения программного обеспечения по заданию, пошаговое описание процесса расчета, описание возможностей реализации разработанного программного обеспечения.

Законченная КР должна быть набрана на компьютере на одной стороне листа.

Все разделы курсовой работы следует излагать по возможности кратко, чтобы размер в целом не превышал при печатном тексте 30-40 страниц, шрифт 14, интервал 1,5.

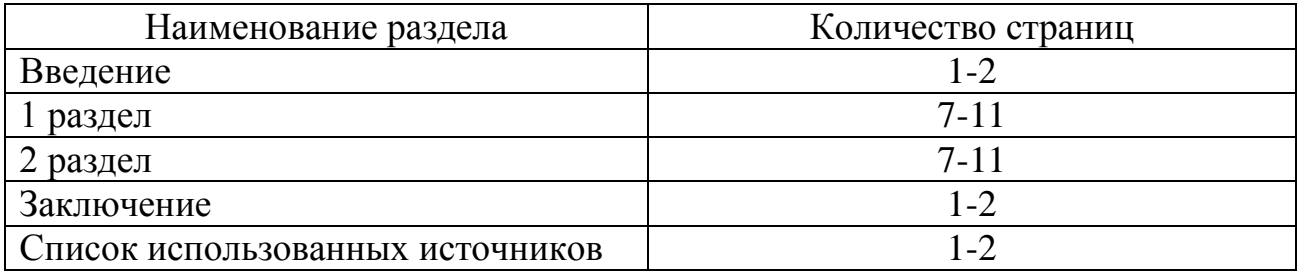

Примерный баланс времени при выполнении КР (указать распределение времени по этапам выполнения в днях):

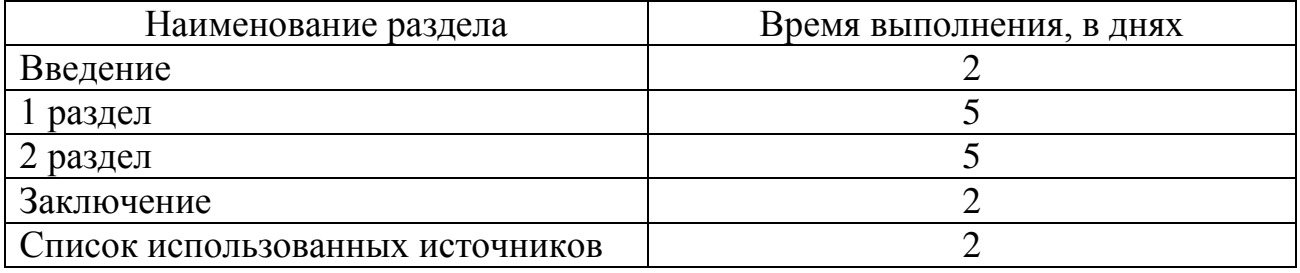

Дата выдачи КР « $\_\_\_\_\$ — 20 $\_\$ г.

Срок окончания КР « $\_\_\_$  »  $\_\_\_\_$ 20 г.

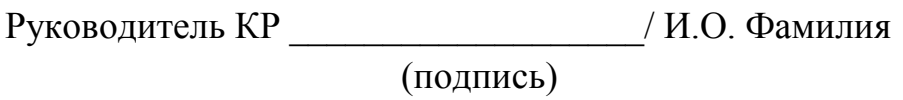

Задание принял к исполнению

Студент И.О. Фамилия

(подпись)

# ПРИЛОЖЕНИЕ В

# Образец оформления оглавления

<span id="page-34-1"></span><span id="page-34-0"></span>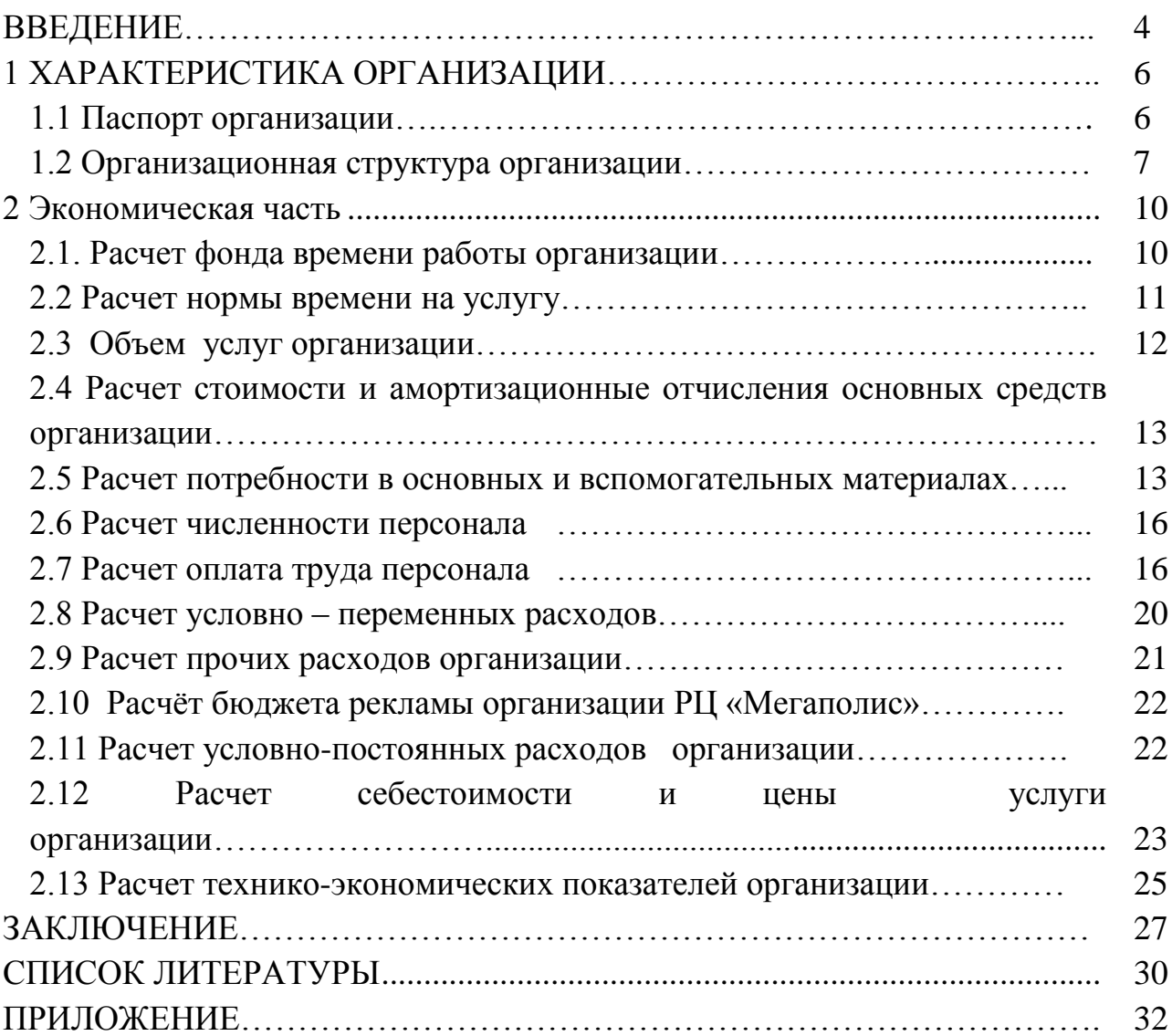

27

# ПРИЛОЖЕНИЕ Г

# Образец оформления списка использованных источников

<span id="page-35-1"></span><span id="page-35-0"></span>Нормативные правовые акты

1 Конституция Российской Федерации (принята всенародным голосованием 12.12.1993) (ред. от 14.03.2020) // Российская газета. – 2020. –  $\mathbf{N}$ <sup>0</sup>144.

2 Всеобщая декларация прав человека (принята Генеральной Ассамблеей ООН 10.12.1948) // Российская газета. – 1999. – № 22-23.

3 Закон Челябинской области от 27 мая 2010 г. № 584-ЗО «Об административных правонарушениях в Челябинской области» (ред. от 3.09.2020) // Южно-Уральская панорама. – 2010. – № 135.

4 Постановление Правительства РФ от 17.07.1995 № 713 (ред. от 25.05.2017) «Об утверждении Правил регистрации и снятия граждан Российской Федерации с регистрационного учета по месту пребывания и по месту жительства в пределах Российской Федерации и перечня лиц, ответственных за прием и передачу в органы регистрационного учета документов для регистрации и снятия с регистрационного учета граждан Российской Федерации по месту пребывания и по месту жительства в пределах Российской Федерации» // Собрание законодательства. – 1995. – № 30. – Ст. 2939.

5 Приказ МВД РФ от 30 апреля 2012 г. № 389 (ред. от 6.07.2020) «Об утверждении Наставления о порядке исполнения обязанностей и реализации прав полиции в дежурной части территориального органа МВД России после доставления граждан» // Российской газете. – 2012. – № 156.

Специальная литература

6 Абышева, Н. Ю. Проблема профессионального самоопределения старшеклассников в условиях современного рынка труда / Н. Ю. Абышева, О. Н. Гауч // Научный диалог. – 2017. – № 5. – С. 346 –358.

7 Вершинин, А. Е. Влияние сотовых телефонов на здоровье человека / А. Е. Вершинин [и др.] // Вестник Пензенского государственного университета.  $- 2015. - N<sub>2</sub> 3 (11) - C. 175-179.$ 

8 Головкин, Р. Б. Актуальные проблемы теории правового регулирования : учебное пособие для вузов / Р. Б. Головкин, Ю. П. Колесникова, О. Д. Третьякова. – 2-е изд. – Москва : Издательство Юрайт, 2020. – 305 с. – ISBN 978-5-534-12216-9.

9 Ермолаева, С. Г. Рынок труда / С. Г. Ермолаева. – Екатеринбург : Издательство Уральского университета, 2017. – 108 с. – ISBN 978-5-7996-1393-8.

10 Кузовкова, Т. А. Экономика отрасли инфокоммуникаций : учебное пособие / Т. А. Кузовкова, Е. Е. Володина, Е. Г. Кухаренко. – Москва : Горячая линия-Телеком, 2017. – 190 с. – ISBN 978-5-9912-0402-6.

11 Магда, Ю. С. Программирование и отладка С/С++ приложений для микроконтроллеров ARM / Ю. С. Магда – Москва. : ДМК Пресс, 2019. – 160 с.

12 Мандель, Б. Р. Основы проектной деятельности / Б. Р. Мандель [2 изд., доп.]. – Москва ; Берлин : Директ-Медиа, 2018. – 293 с. – ISBN: 978-5-4475- 9655-2.

Интернет-ресурсы

13 Главное управление по труду и занятости населения Челябинской области : официальный сайт. – Челябинск. – Обновляется в течение суток. – URL: http://www.szn74.ru (дата обращения 25.01.2022).

14 Клевцова, М. С. Введение в профессию (специальность) : общие компетенции профессионала. Эффективное поведение на рынке труда : рабочая тетрадь студента № 4 / М. С. Клевцова, С. В. Кудинова. – Киров : Радуга-ПРЕСС, 2019. – URL: http://znanium.com/catalog.php?bookinfo=526617 (дата обращения 24.01.2022). – Режим доступа: по подписке.

15 Правительство Российской Федерации: официальный сайт. Москва. – Обновляется в течение суток. – URL: http://government.ru (дата обращения: 10.10.2022).

16 Экономика отрасли информационных систем : учебное пособие для среднего профессионального образования / А. Л. Рыжко, Н. А. Рыжко, Н. М. Лобанова, Е. О. Кучинская. [2-е изд., испр. и доп.]. – Москва : Издательство Юрайт, 2021. – 176 с. – ISBN 978-5-534-11628-1. – URL: https://urait.ru/bcode/476349 . – Режим доступа: по подписке.

# ПРИЛОЖЕНИЕ Д

Примерный список тем курсовых работ

<span id="page-37-1"></span><span id="page-37-0"></span>1. Разработка программного обеспечения для сканирования локальной компьютерной сети

2. Разработка программного обеспечения для заказа еды через терминал самообслуживания

3. Разработка мобильного приложения по сопровождению киберспортивных турниров

4. Разработка программно-аппаратного комплекса "Умный будильник"

5. Разработка игрового программного обеспечения в жанре RPG

6. Разработка программного обеспечения для решения систем линейных уравнений

7. Разработка приложения "Выбирай развлечения в Челябинске"

8. Разработка программного обеспечения для менеджера автосалона

9. Разработка программного обеспечения для менеджера тренажерного зала

10. Разработка поискового сайта по туристическим услугам

11. Разработка сервиса для чтения электронных книг

12. Разработка сайта автосервиса

13. Разработка программно-аппаратного комплекса для кормления домашних животных

14. Разработка сайта компании автокосметических услуг

15. Разработка сайта он-лайн кинотеатра

# ПРИЛОЖЕНИЕ Е

# Календарный план

<span id="page-38-1"></span><span id="page-38-0"></span>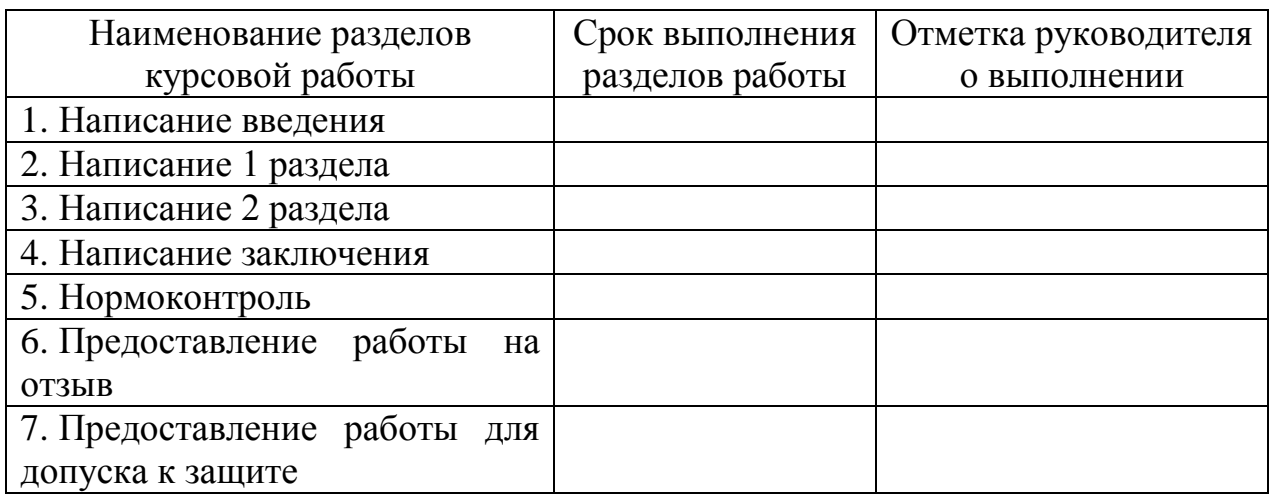

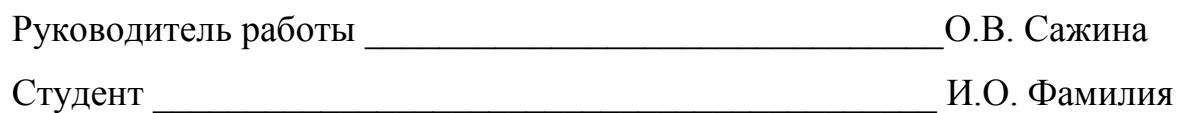

#### ПРИЛОЖЕНИЕ Ж

# <span id="page-39-1"></span><span id="page-39-0"></span>Форма отзыва на курсовую работу Министерство науки и высшего образования Российской Федерации ЮЖНО-УРАЛЬСКИЙ ГОСУДАРСТВЕННЫЙ УНИВЕРСИТЕТ

# ОТЗЫВ РУКОВОДИТЕЛЯ Курсовой работы

# Курсовая работа выполнена Обучающимся(ейся) \_\_\_\_\_\_\_\_\_\_\_\_\_\_\_\_\_\_\_\_\_\_\_\_\_\_\_\_\_\_\_\_\_\_\_\_\_\_\_\_\_\_\_\_\_\_\_\_\_\_\_ Структурное подразделение Группа № \_\_\_\_\_\_\_\_\_\_\_\_\_\_\_\_\_\_\_\_\_\_\_\_\_\_\_\_\_\_\_\_\_\_\_\_\_\_\_\_\_\_\_\_\_\_\_\_\_\_\_\_\_\_\_\_\_\_\_\_ Специальность \_\_\_\_\_\_\_\_\_\_\_\_\_\_\_\_\_\_\_\_\_\_\_\_\_\_\_\_\_\_\_\_\_\_\_\_\_\_\_\_\_\_\_\_\_\_\_\_\_\_\_\_\_\_\_\_ (код, наименование) Руководитель \_\_\_\_\_\_\_\_\_\_\_\_\_\_\_\_\_\_\_\_\_\_\_\_\_\_\_\_\_\_\_\_\_\_\_\_\_\_\_\_\_\_\_\_\_\_\_\_\_\_\_\_\_\_\_\_\_ (Ф.И.О. место работы, должность, ученое звание, степень) \_\_\_\_\_\_\_\_\_\_\_\_\_\_\_\_\_\_\_\_\_\_\_\_\_\_\_\_\_\_\_\_\_\_\_\_\_\_\_\_\_\_\_\_\_\_\_\_\_\_\_\_\_\_\_\_\_\_\_\_\_\_\_\_\_\_\_\_\_ Наименование темы: \_\_\_\_\_\_\_\_\_\_\_\_\_\_\_\_\_\_\_\_\_\_\_\_\_\_\_\_\_\_\_\_\_\_\_\_\_\_\_\_\_\_\_\_\_\_\_\_\_\_\_ \_\_\_\_\_\_\_\_\_\_\_\_\_\_\_\_\_\_\_\_\_\_\_\_\_\_\_\_\_\_\_\_\_\_\_\_\_\_\_\_\_\_\_\_\_\_\_\_\_\_\_\_\_\_\_\_\_\_\_\_\_\_\_\_\_\_\_\_\_ На рассмотрение экзаменационной комиссии представляется курсовая работа на выбранную тему, на истраницах. Характеристика работы обучающегося (йся) в период подготовки  $\mathsf{KP}^1$ : \_\_\_\_\_\_\_\_\_\_\_\_\_\_\_\_\_\_\_\_\_\_\_\_\_\_\_\_\_\_\_\_\_\_\_\_\_\_\_\_\_\_\_\_\_\_\_\_\_\_\_\_\_\_\_\_\_\_\_\_\_\_\_\_\_\_\_\_ Отмеченные достоинства<sup>2</sup> :\_\_\_\_\_\_\_\_\_\_\_\_\_\_\_\_\_\_\_\_\_\_\_\_\_\_\_\_\_\_\_\_\_\_\_\_\_\_\_\_\_\_\_\_\_ \_\_\_\_\_\_\_\_\_\_\_\_\_\_\_\_\_\_\_\_\_\_\_\_\_\_\_\_\_\_\_\_\_\_\_\_\_\_\_\_\_\_\_\_\_\_\_\_\_\_\_\_\_\_\_\_\_\_\_\_\_\_\_\_\_\_\_\_ Отмеченные недостатки:\_\_\_\_\_\_\_\_\_\_\_\_\_\_\_\_\_\_\_\_\_\_\_\_\_\_\_\_\_\_\_\_\_\_\_\_\_\_\_\_\_\_\_\_\_\_\_ \_\_\_\_\_\_\_\_\_\_\_\_\_\_\_\_\_\_\_\_\_\_\_\_\_\_\_\_\_\_\_\_\_\_\_\_\_\_\_\_\_\_\_\_\_\_\_\_\_\_\_\_\_\_\_\_\_\_\_\_\_\_\_\_\_\_\_\_ Заключение<sup>3</sup> \_\_\_\_\_\_\_\_\_\_\_\_\_\_\_\_\_\_\_\_\_\_\_\_\_\_\_\_\_\_\_\_\_\_\_\_\_\_\_\_\_\_\_\_\_\_\_\_\_\_\_\_\_\_\_\_\_\_\_\_\_\_\_\_\_\_\_\_ Руководитель\_\_\_\_\_\_\_\_\_\_\_\_\_\_\_\_\_\_\_\_\_\_\_\_\_\_\_\_\_\_\_\_\_\_ \_\_\_\_\_\_\_\_\_\_\_\_\_\_\_20\_\_\_г. (подпись) (дата) С отзывом руководителя КР ознакомлен: Обучающийся(аяся)\_\_\_\_\_\_\_\_\_\_\_\_\_\_\_/\_\_\_\_\_\_\_\_\_\_\_\_/  $\langle\langle \rangle$   $\rangle$   $\langle \rangle$   $\langle \$ Фамилия И.О., дата)

<sup>1</sup> Указываются степень самостоятельности, проявленная обучающимся при выполнении КР, умение организовать свой труд, соблюдение календарного графика и т.д.

 $\overline{a}$ 

<sup>&</sup>lt;sup>2</sup> Указываются наличие публикаций, выступлений на конференциях, оригинальность принятых решений и т.д. <sup>3</sup> Указываются степень освоения студентом образовательной программы согласно п. V образовательного стандарта, оценка работы и рекомендации о присвоении выпускнику соответствующей квалификации.

Методические рекомендации по выполнению курсовой работы по ОП.07 Экономика организации ОП 09.02.07 Информационные системы и программирование

Разработчик: Сажина О.В. – преподаватель Многопрофильного колледжа ИСТиС ФГАОУ ВО «ЮУрГУ (НИУ)»

# Изготовлено в МпКИСТиС ФГАОУ ВО «ЮУрГУ (НИУ)», бумага офсетная, усл. печ. л. 1,2 Челябинск, ул. Артиллерийская, 100

Отпечатано в Многопрофильном колледже Института спорта, туризма и сервиса ФГАОУ ВО «ЮУрГУ (НИУ)» Челябинск, ул. Артиллерийская, 100.